# **Структури оперативного інформаційного обміну**

# **1. Терміни та скорочення**

**Транспортний конверт** - умовна назва http-запиту до програмного комплексу ПФУ типу POST.

**Прикладна система** - будь-яка прикладна система учасників обміну.

**Запитувач** - зовнішній учасник обміну.

**Провайдер** - прикладна підсистема внутрішнього учасника обміну.

**Пакет** - умовна назва блока інформації що є предметом обміну (структура пакету може будь якої та узгоджується між користувачами обміну окремо).

**Учасники обміну** - в поточному документі:

- *Внутрішній* Пенсійний фонд України;
- *Зовнішній* Надавач жиліщно-комунальних послуг.

**Програмний комплекс ПФУ** - програмний комплекс електронних сервісів та інформаційної взаємодії веб-порталу електронних послуг Пенсійного фонду України.

**Унікальний номер електронної облікової картки застрахованої особи** – це 10-ти значний номер персональної електронної облікової картки застрахованої особи в реєстрі застрахованих осіб Державного реєстру загальнообов'язкового державного соціального страхування, до якої включаються відомості про застрахованих осіб, інформація про набуття прав на одержання страхових виплат за всіма видами загальнообов'язкового державного соціального страхування та інформація про виплати за всіма видами загальнообов'язкового державного соціального страхування. Унікальний номер електронної облікової картки формується автоматично шляхом додавання одиниці до останнього наявного унікального номера електронної облікової картки.

**(ask)** – ознака розділу, що описує вхідну інформацію до ПФУ.

**(answer)** – ознака розділу, що описує вихідну інформацію від ПФУ.

# **2. Запити до програмного комплексу ПФУ**

Запити до програмного комплексу ПФУ є http-запитами типу POST, значущою частиною яких  $\epsilon$  xml визначеної в simple request структури в кодуванні Unicode (UTF-8). Результатом запиту є xml такої ж структури. В подальшому ця структура буде називатись «транспортний конверт».

# **2.1. Транспортний конверт - simple\_request**

Структура simple\_request

Опис атрибутів транспортного конверту:

- VER версія транспортного конверту (поточний документ описує версію 0001);
- CODE код запиту до програмного комплексу ПФУ (можливі значення: get request status, get request data, get ask query list, get query data, post response …);
- NUM ідентифікатор запиту з прикладної системи зовнішнего учасника обміну;
- FROM ідентифікатор зовнішнего учасника обміну в програмному комплексі ПФУ;
- TO ідентифікатор провайдера запиту (унікальний реєстраціїний код зовнішнего учасника обміну в ПФУ, до 20 символів латиниці та/або цифри);
- DATA дані запиту, повинні бути зашифровані за допомогою функції EnvelopDataToRecipients модуля криптографічних перетворень IIT або сумісних (зі сторони ПФУ використовуються функції EnvelopDataToRecipients та DevelopData). Дані записуються в base64-кодуванні;
- ЕCP електронний цифровий підпис на поля транспортного конверта. Не використовується для прикладних потреб. Інформаційний об'єкт для обчислення ЕЦП визначається за формулою: VER + '#' + CODE + '#' + NUM + '#' + FROM + '#' + TO + '#' + DATA (формула записана на C#). Для обчислення ЕЦП повинен використовуватись модуль криптографічних перетворень IIT або сумісний (зі сторони ПФУ використовуються функції RawSignData та RawVerifyData);
- ECODE код помилки, якщо реєстрація запита успішна (формат, ЕЦП, шифрування успішні), тоді ECODE поверне 0;
- EMESSAGE при ECODE≠0 містить діагностичне повідомлення.

<xs:schema attributeFormDefault="unqualified" elementFormDefault="qualified" xmlns:xs="http://www.w3.org/2001/XMLSchema">

```
 <xs:element name="request"> 
   <xs:complexType> 
    <xs:sequence> 
      <xs:element type="xs:string" name="ver"/> 
      <xs:element type="xs:string" name="code"/> 
      <xs:element type="xs:string" name="num"/> 
      <xs:element type="xs:string" name="from"/> 
      <xs:element type="xs:string" name="to"/> 
      <xs:element type="xs:string" name="ecp"/> 
      <xs:element type="xs:string" name="data"/> 
      <xs:element type="xs:string" name="ecode"/>
      <xs:element type="xs:string" name="emessage"/> 
   \langle x \rangles: sequence
  \langle x\text{ s:complexType}\rangle </xs:element> 
</xs:schema>
```
Приклад simple\_request

```
<?xml version="1.0" encoding="utf-8"?> 
  <request> 
  \langle vec/0001 \times \langle vec \rangle<code>get query data</code>
  \langlenum>233\langlenum> <from>z</from> 
  <br/><to>~x</sub> <ecp>ksdljfklasjflkasjdflk</ecp> 
   <data>MIIC8AYJKoZIhv … ASPm24+sV5BIAJP2gE/pSg89B5</data> 
   <ecode></ecode> 
  <emessage></emessage>
 \le/request>
```
Програмний комплекс ПФУ надає можливість виконувати 2 типи запитів: сервісні та прикладні. Прикладні запити є запитами реєстрації задач для обробки прикладними системами та виконуються асинхронно. Результатом прикладного запиту, який повертає програмний

комплекс ПФУ в http-сесії, є інформація про ідентифікатор зареєстрованого запиту. Сервісні запити є запитами безпосередньо до ядра програмного комплексу ПФУ, призначені для перевірки стану запиту, отримання результату обробки прикладних запитів та виконуються синхронно. Сервісні та прикладні запити формуються в кодуванні Unicode (UTF-8).

# **3. Сервісні запити**

## **3.1. Сервіс «Отримання стану запиту» (get\_request\_status)**

Призначений для отримання стану запиту. Дані запиту є xml визначеної в файлі get request status (ask) структури. Результатом запиту  $\epsilon$  xml визначеної в файлі get request status (answer) структури.

*Запит - get\_request\_status (ask)* 

Структура get\_request\_status (ask)

Опис атрибутів запиту get request status:

● id – ідентифікатор запиту в програмному комплексі ПФУ. Отримується в структурі відповіді підчас реєстрації прикладних запитів. Обов'язковий параметр.

```
<xs:schema attributeFormDefault="unqualified" elementFormDefault="qualified" 
xmlns:xs="http://www.w3.org/2001/XMLSchema">
```

```
 <xs:element name="filter"> 
   <xs:complexType> 
    <xs:sequence> 
      <xs:element type="xs:string" name="id"/> 
   \langle x \rangles:sequence
   </xs:complexType> 
  </xs:element> 
</xs:schema>
```
Приклад get\_request\_status (ask)

```
<?xml version="1.0" encoding="utf-8"?> 
    <filter> 
        \langle id \rangle777\langle id \rangle</filter>
```
*Результат запиту - get\_request\_status (answer)* 

Структура get\_request\_status (answer)

Опис атрибутів відповіді get\_request\_status:

- rq id ідентифікатор запиту в програмний комплекс ПФУ. Використовується в сервісних запитах «Отримання стану запиту» (get\_request\_status) та «Отримання результату запиту» (get\_request\_data);
- rq st ідентифікатор стану запиту (можливі значення:  $R$  запит зареєстровано; S запит оброблено та надіслано; D – запит скасовано);
- parts  $cnt$  має значення при rq st=S, та зазначає кількість частин відповіді (якщо розмір відповіді, перетвореної в base64, перевищує допустиме значення, відповідь, закодована в base64, розподіляться на частини);
- $rq$  st name назва стану запиту.

```
<xs:schema attributeFormDefault="unqualified" elementFormDefault="qualified" 
xmlns:xs="http://www.w3.org/2001/XMLSchema">
```

```
 <xs:element name="requeststatus"> 
   <xs:complexType> 
    <xs:sequence> 
      <xs:element type="xs:string" name="rq_id"/>
      <xs:element type="xs:string" name="rq_st"/>
      <xs:element type="xs:string" name="rq_st_name"/> 
      <xs:element type="xs:string" name="parts_cnt"/> 
   \langle x \rangles:sequence
   </xs:complexType> 
 \langle x s :element\rangle</xs:schema>
```
Приклад get\_request\_status (answer)

```
<?xml version="1.0" encoding="utf-8"?> 
   <requeststatus> 
       \leqrq id>777\leq/rq id>\langle q \text{ s}t\ranglest\langle q \text{ s}t\rangle\leqrq st name>Зареєстровано\leqrq st name>\epsilon arts cnt>17\epsilon/parts cnt >\le/requeststatus>
```
## **3.2. Сервіс «Отримання результату запиту» (get\_request\_data)**

Призначений для отримання результату обробки прикладного запиту. Дані запиту є xml визначеної в файлі get request data (ask) структури. Результатом запиту є xml визначеної в файлі get\_request\_data (answer) структури.

*Запит - get\_request\_data (ask)* 

Структура get\_request\_data (ask)

Опис атрибутів запиту get request data:

- id ідентифікатор запиту в програмному комплексі ПФУ. Отримується в структурі відповіді під час реєстрації прикладних запитів. Обов'язковий параметр;
- $\bullet$  part частина відповіді.

```
<xs:schema attributeFormDefault="unqualified" elementFormDefault="qualified" 
xmlns:xs="http://www.w3.org/2001/XMLSchema">
```

```
 <xs:element name="filter"> 
   <xs:complexType> 
     <xs:sequence> 
      <xs:element type="xs:string" name="id"/> 
      <xs:element type="xs:string" name="part"/> 
   \langle x \rangles:sequence
   </xs:complexType> 
 \langle x s :element\rangle</xs:schema>
```
Приклад get\_request\_data (ask)

```
<?xml version="1.0" encoding="utf-8"?> 
     <filter> 
           \langle id \rangle777\langle id \rangle\epsilon > \epsilon > \epsilon > \epsilon > \epsilon > \epsilon\langlefilter\rangle
```
*Результат запиту - get\_request\_data (answer)*  Структура get\_request\_data (answer)

Опис атрибутів відповіді get\_request\_data:

- rd id ідентифікатор запису з даними в програмному комплексі ПФУ. Використовується для технічної підтримки;
- rd  $rq$  ідентифікатор запиту в програмному комплексі ПФУ;
- part частина відповіді;
- rd data дані обробки прикладного запиту в base64-кодуванні, структура даних визначається в залежності від типу прикладного запиту, дані обробки якого отримуються цим сервісним запитом.

<xs:schema attributeFormDefault="unqualified" elementFormDefault="qualified" xmlns:xs="http://www.w3.org/2001/XMLSchema">

```
 <xs:element name="requestdata"> 
   <xs:complexType> 
    <xs:sequence> 
      <xs:element type="xs:string" name="rd_id"/>
      <xs:element type="xs:string" name="rd_rq"/>
      <xs:element type="xs:string" name="part"/> 
      <xs:element type="xs:string" name="rd_data"/> 
   \langle xs:sequence>
  \langle xs:complexType \rangle </xs:element> 
</xs:schema>
```
Приклад get\_request\_data (answer)

```
<?xml version="1.0" encoding="utf-8"?> 
   <requestdata> 
      \leqrd id>906\leq/rd id>\leqrd rq>777\leq/rd rq>
      \epsilon = part>5\epsilon = part>
      <rd_data>akfjdkafjklasjdfkjasklfdjalsfkda</rd_data>
   </requestdata>
```
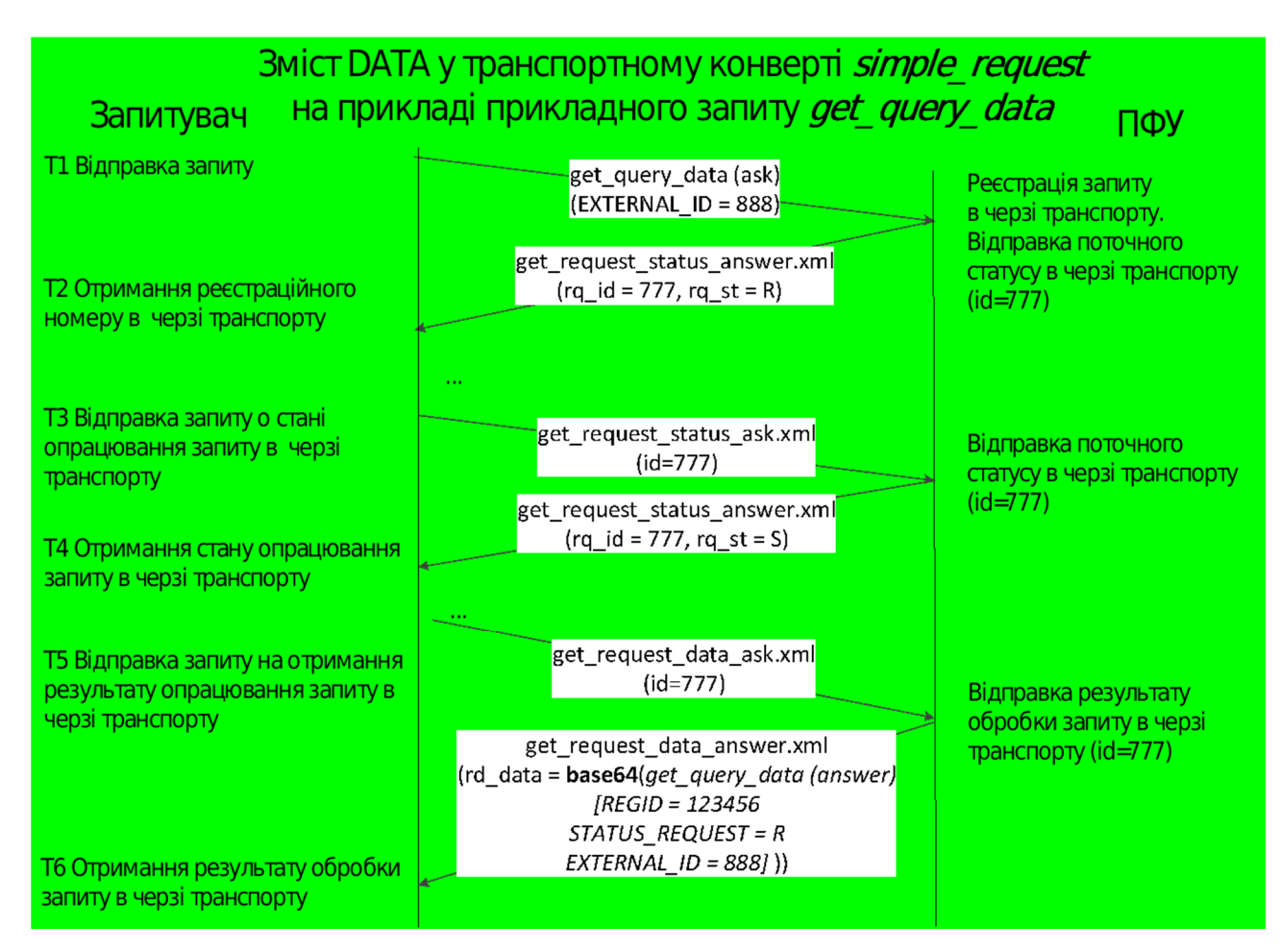

#### **Малюнок 1 Робота транспортного рівня ПФУ на прикладі опрацювання сервісу «Отримання запиту» (get\_query\_data)**

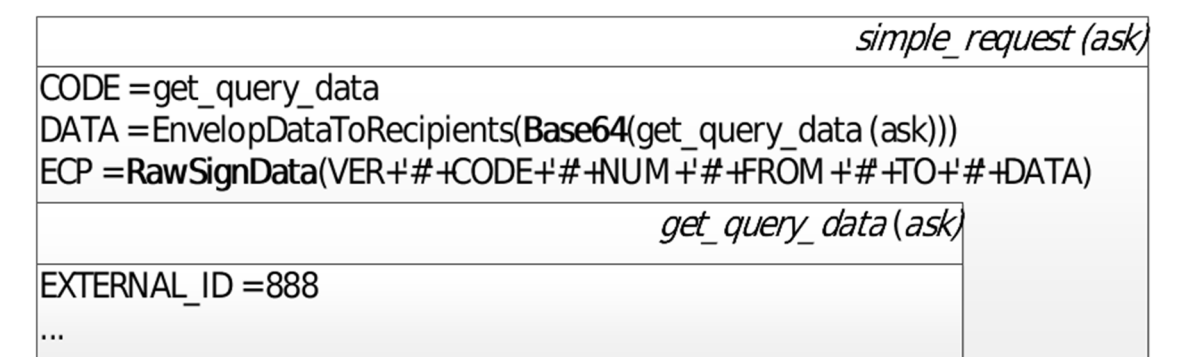

## **Малюнок 2 Схематичне зображення запиту від Запитувача**

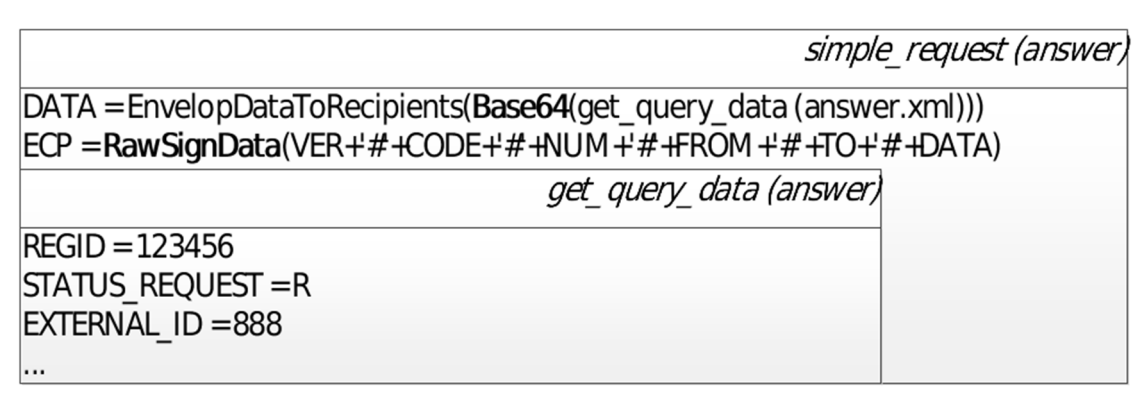

#### **Малюнок 3 Схематичне зображення відповіді ПФУ**

# **4. Прикладні запити**

# **4.1. Сервіс «Запит на отримання статусу опрацювання прикладного запиту» (get\_status\_app)**

Призначений для отримання статусу опрацювання запитів прикладних процесів. Запит формується в xml структурі get\_status\_app (ask). Результатом запиту є xml визначеної в get\_status\_app (answer) структури.

*Запит - get\_status\_app (ask)*  Опис атрибутів даних запиту:

• REGID – ідентифікатор запиту в прикладній системі ПФУ.

```
Приклад get_status_app (ask) 
<?xml version="1.0" encoding="UTF-8"?> 
  <FILTER> 
     <REGID>123456<REGID> 
  <FILTER>
```
#### *Результат запиту - get\_status\_app (answer)*

Опис атрибутів даних відповіді:

- REGID ідентифікатор запиту в прикладній системі ПФУ.
- STATUS REQUEST статус опрацювання запиту прикладними системами ПФУ (можливі значення: R - зареєстровано; V - оброблено; S - надано відповідь; E помилка);
- STATUS DATA дата встановлення статусу (формат: DDMMYYYY);
- EXTERNAL ID ідентифікатор запиту Запитувача;
- $\bullet$  ERRMESSAGE інформаціїне сповіщення.

Приклад get\_status\_app (answer)

```
<?xml version="1.0" encoding="UTF-8"?>
```
<REQUESTSTATUS>

```
 <REGID>123456</REGID> 
  <STATUS_REQUEST>S</STATUS_REQUEST> 
  <STATUS_DATA>18052017035501</STATUS_DATA> 
  <EXTERNAL_ID>888</EXTERNAL_ID> 
  <ERRMESSAGE></ERRMESSAGE> 
</REQUESTSTATUS>
```
## **4.2. Сервіс «Запит переліку підготовленних запиті» (get\_ask\_query\_list)**

Призначений для передачі запиту на формування списку пудготовлених запитів. Запит формується в xml визначеному в get ask query list (ask) структури. Результатом запиту є xml визначеної в get ask query list (answer) структури.

Результат обробки запиту прикладною системою необхідно отримувати за допомогою сервісних запитів get\_request\_status та get\_request\_data

*Запит - get\_ask\_query\_list (ask)* 

Структура get\_ask\_query\_list (ask)

- $\bullet$  EXTERNAL ID ідентифікатор запиту Запитувача
- $\bullet$  EXTERNAL DATE дата формування пакету Запитувача
- DATE\_START дата, початку періоду, у форматі DDMMYYYY
- $\bullet$  DATE STOP дата, завершення періоду, у форматі DDMMYYYY

*Результат запиту - get\_ask\_query\_list (answer)* 

Структура get\_ask\_query\_list (answer)

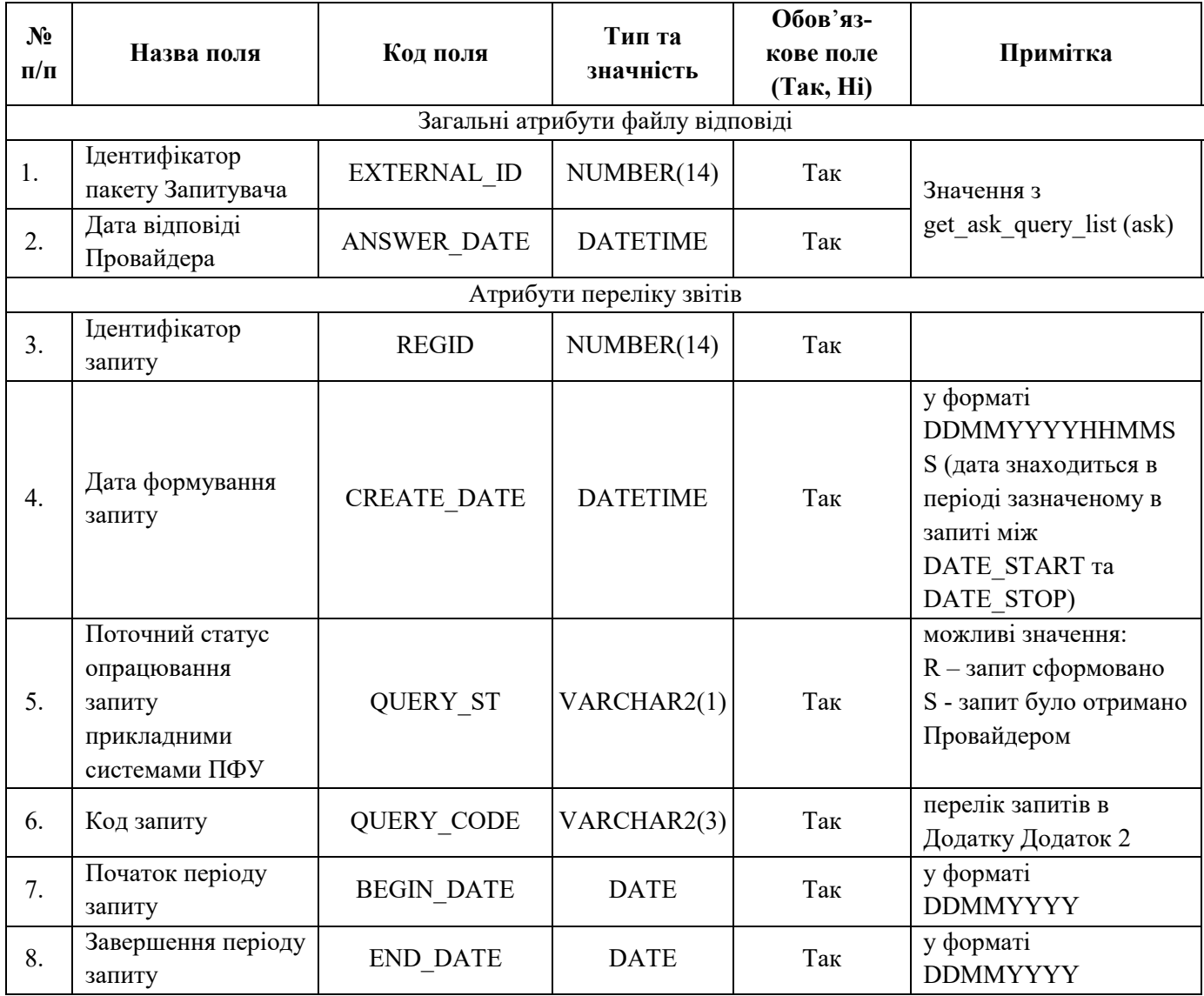

# **4.3. Сервіс «Отримання запиту» (get\_query\_data)**

Призначений для отримання сформованого запиту за ідентифікатором REGID. Запит формується в xml визначеному в get query data (ask) структури. Результатом запиту є xml визначеної в get query data (answer) структури

Результат обробки запиту прикладною системою необхідно отримувати за допомогою сервісних запитів get\_request\_status та get\_request\_data

*Запит get\_query\_data (ask)* 

Структура get\_query\_data (ask)

• REGID - ідентифікатор запиту в системі ПФУ.

Приклад get\_query\_data (ask).xml

<?xml version="1.0" encoding="UTF-8"?>

<FILTER> <REGID>123456</REGID>  $<$ FILTER>

*Результат запиту - get\_query\_data (answer)* 

Структура get\_query\_data (answer)

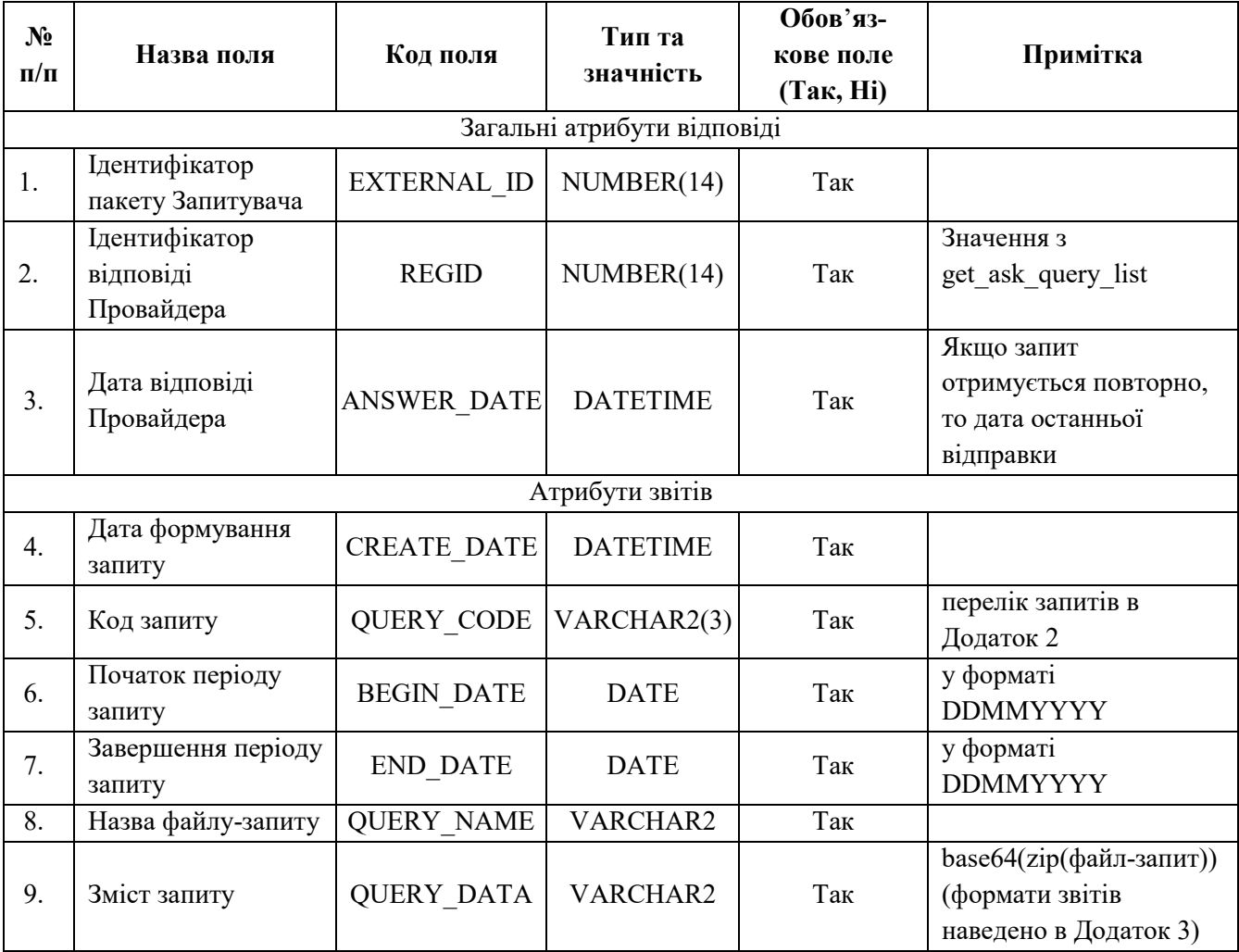

#### **4.4. Сервіс «Надання відповіді» (post\_response)**

Призначений для передачі звіту на запит. Запит формується в xml визначеному в post response (ask) структури. Результатом запиту є xml визначеної в post response (answer) структури

Результат обробки запиту прикладною системою необхідно отримувати за допомогою сервісних запитів get\_request\_status та get\_request\_data

#### *Запит post\_response (ask)*

Структура post\_response (ask)

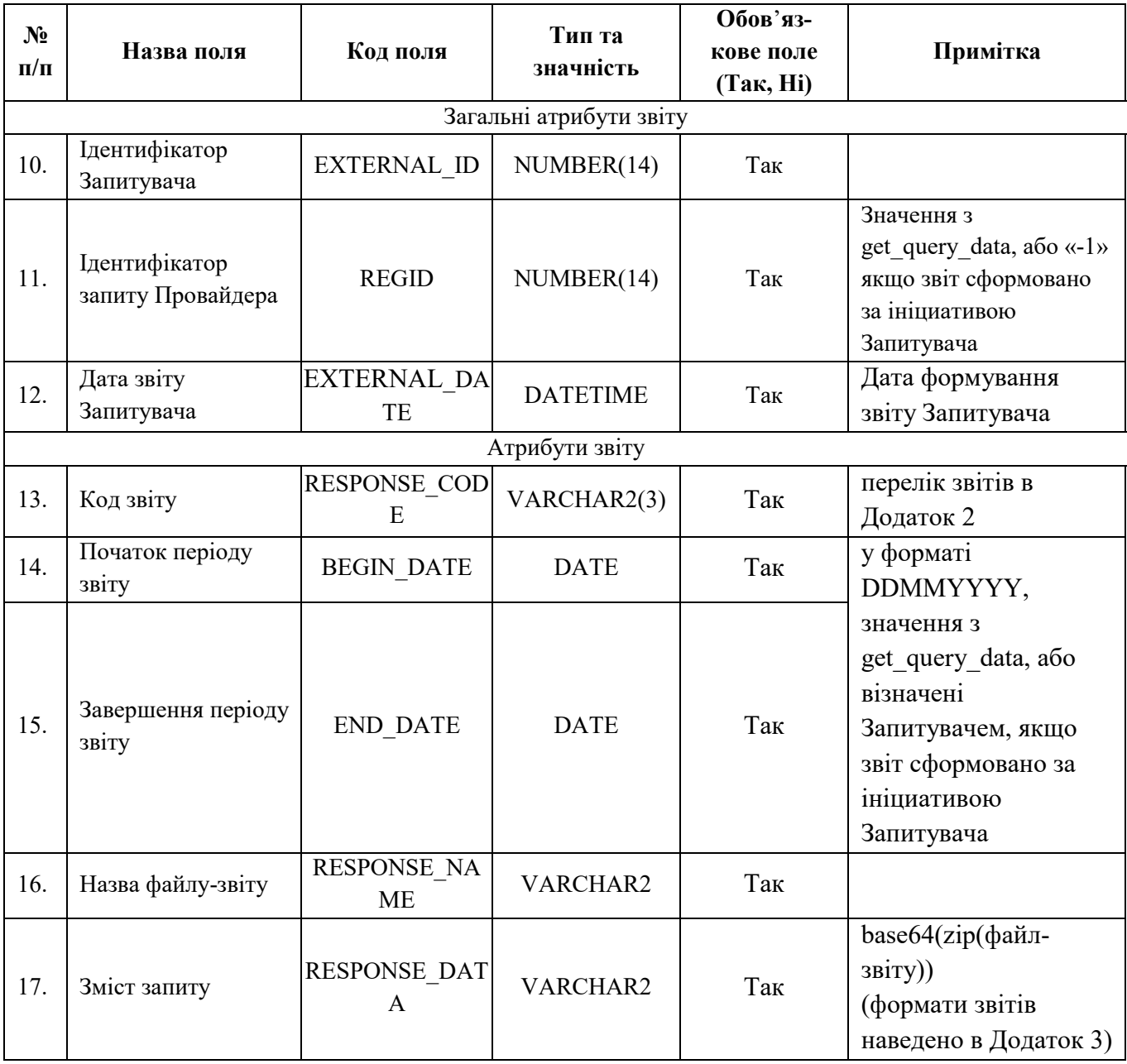

*Результат запиту - post\_response (answer)* 

Структура post\_response (answer)

● REGID - ідентифікатор запиту-звіту в прикладній системі ПФУ

- STATUS\_REQUEST статус опрацювання запиту прикладними системами ПФУ (можливі значення: R - зареєстровано; V - оброблено; S - надано відповідь; E помилка);
- STATUS DATA дата встановлення статусу (формат: DDMMYYYY);
- EXTERNAL ID ідентифікатор запиту Запитувача;
- ERRMESSAGE інформаційне повідомлення.

# **Довідники**

*Таблиця 1. Типи запитів/звітів* 

| $N_2$<br>$3/\pi$ | Код запиту<br>(QUERY C<br>ODE) | Зміст                                          | Код звіту<br>(RESPONSE CO<br>DE) |
|------------------|--------------------------------|------------------------------------------------|----------------------------------|
|                  | A                              | Отримання інформації про характеристику житла, |                                  |
|                  |                                | про різновид використання житлово-комунальних  |                                  |
|                  |                                | послуг та розмір внесків\тарифів, а також про  |                                  |
|                  |                                | зміну особових рахунків та борги               |                                  |

**Формат та структура електронного обміну** 

| $N_2$          | Найменуван Тип |                    | Довжина | Коментар                          |
|----------------|----------------|--------------------|---------|-----------------------------------|
| $\Pi/\Pi$      | HЯ             | поля               | кпоп    |                                   |
|                | поля           |                    |         |                                   |
|                |                | <b>NUMERIC</b>     |         |                                   |
|                | ID             |                    |         | Індетифікатор рядка               |
|                | <b>OZN</b>     | <b>NUMERIC</b>     |         | Ознака первинний запит чи         |
|                |                |                    |         | підтвердження (Можливі            |
|                |                |                    |         | значення: 0- первинний; 1 -       |
|                |                |                    |         | звірка)                           |
| $\overline{2}$ | <b>CDPR</b>    | <b>NUMERIC</b>     | 12      | Код за ЄДРПОУ організації         |
| $\overline{3}$ | <b>NCARD</b>   | <b>NUMERIC</b>     |         | Номер картки пільговика           |
| 4              | <b>OSOB</b>    | <b>CHARACTE</b>    | 25      | Номер особового рахунку в         |
|                |                | R                  |         | організації надавача (згідно з    |
|                |                |                    |         | Договором або з квитанції)        |
| 5              | <b>EIS</b>     | <b>CHARACTE</b>    | 16      | Код енергетичної ідентифікації    |
|                |                | R                  |         | суб'єкта ринку електричної        |
|                |                |                    |         | енергії та/або точки комерційного |
|                |                |                    |         | обліку                            |
| 6              | <b>FIO</b>     | <b>CHARACTE</b>    | 50      | ПІБ пільговика / субсидіанта      |
|                |                | R                  |         |                                   |
| $\overline{7}$ | <b>IDPIL</b>   | <b>CHARACTE</b> 10 |         | Ідентифікаційний номер            |
|                |                | R                  |         | пільговика / субсидіанта          |
| 8              | <b>INDEX</b>   | <b>NUMERIC</b>     | 6       | Код індексу                       |
| 9              | <b>CDUL</b>    | <b>NUMERIC</b>     | 14      | Код вулиці                        |
| 10             | UL             | CHARACTE           | 50      | Назва вулиці                      |
|                |                | R                  |         |                                   |
| 11             | <b>HOUSE</b>   | <b>CHARACTE</b>    |         | Номер будинку                     |
|                |                | R                  |         |                                   |
| 12             | <b>BLILD</b>   | CHARACTE           | 2       | Номер корпусу                     |
|                |                | R                  |         |                                   |
|                |                |                    |         |                                   |

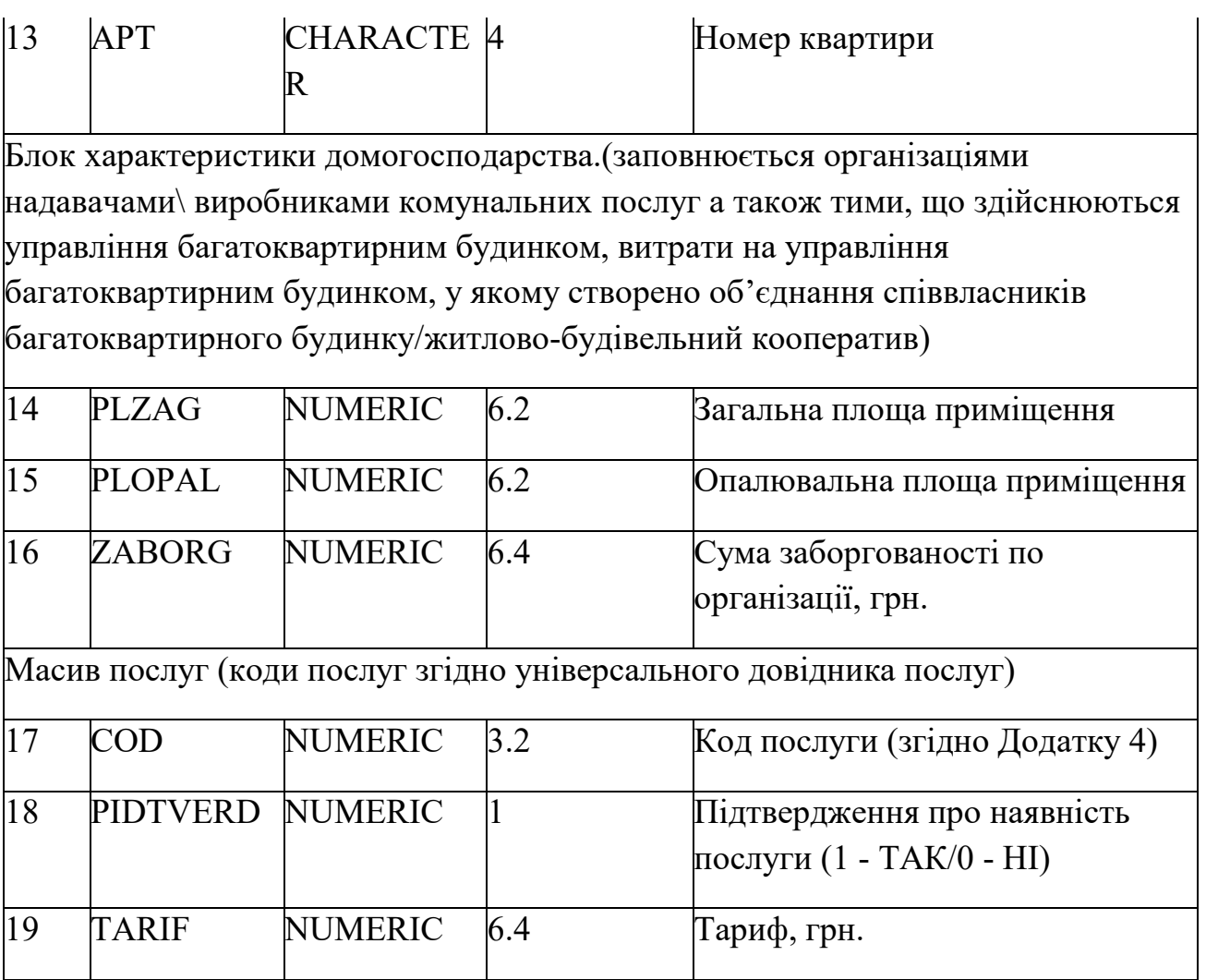

Уніфікований довідник житлово-комнульних послуг на які установлені соціальні норми, в межах яких держава надає громадянам житлові субсидії та

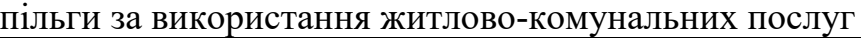

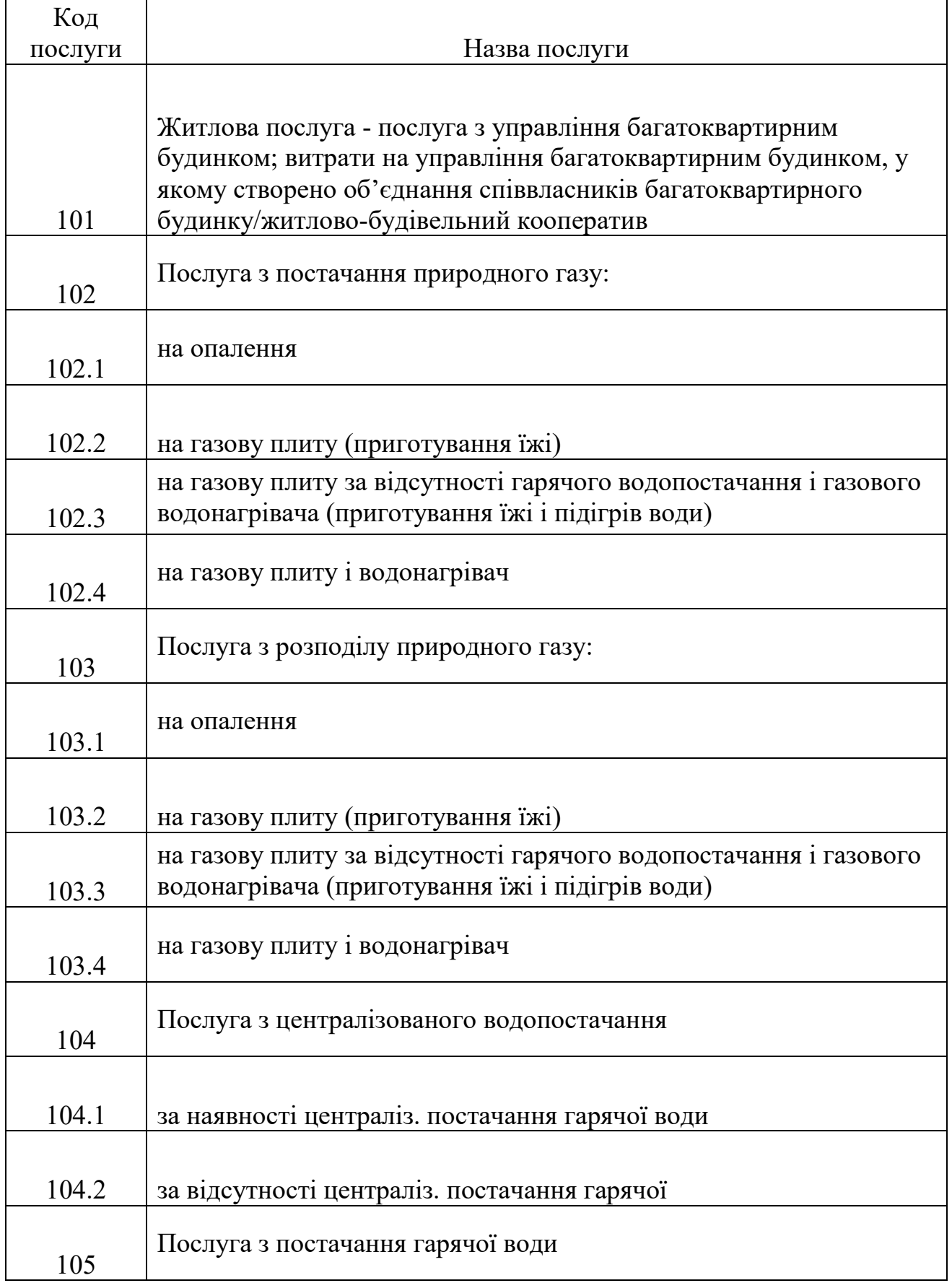

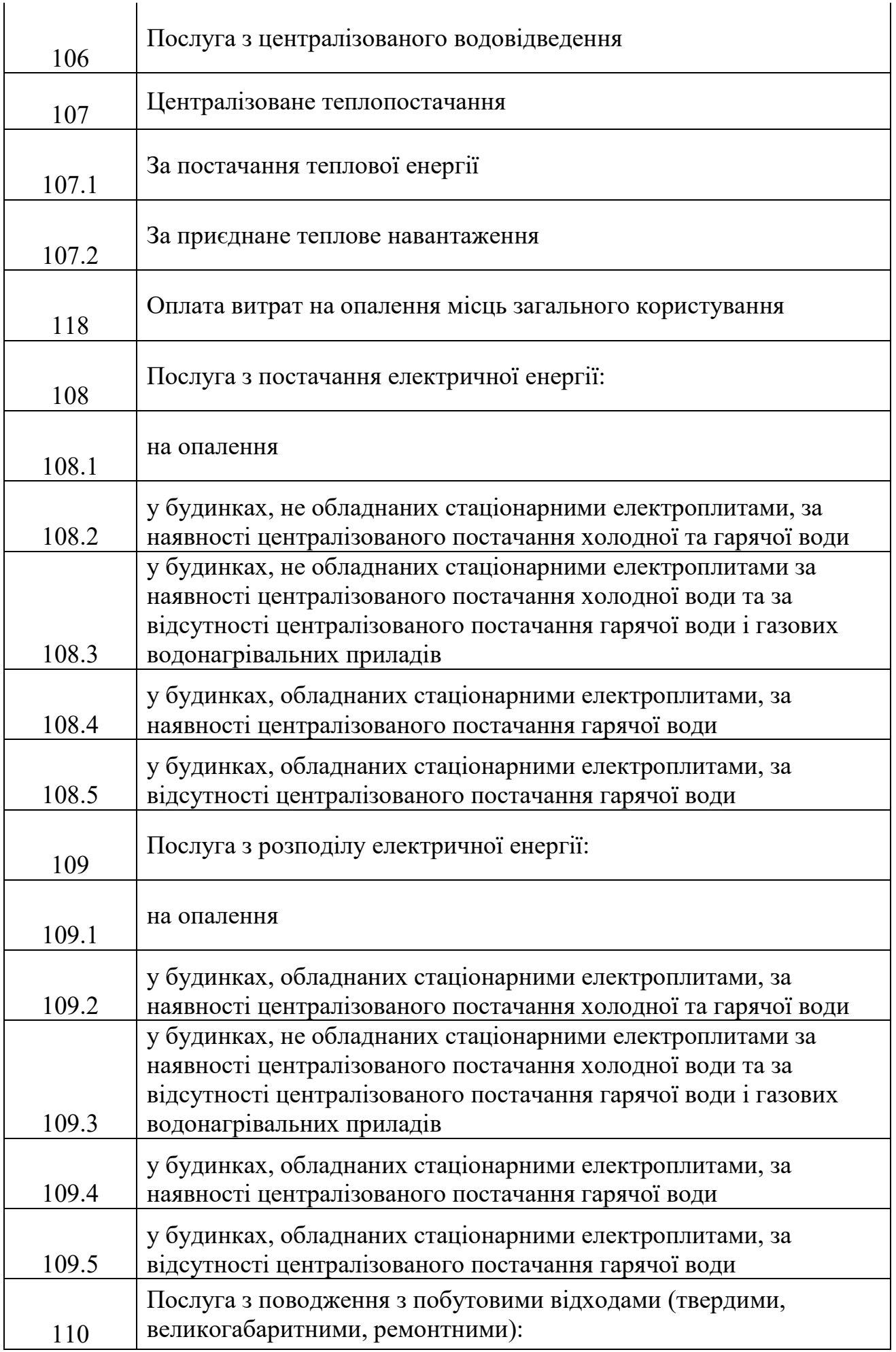

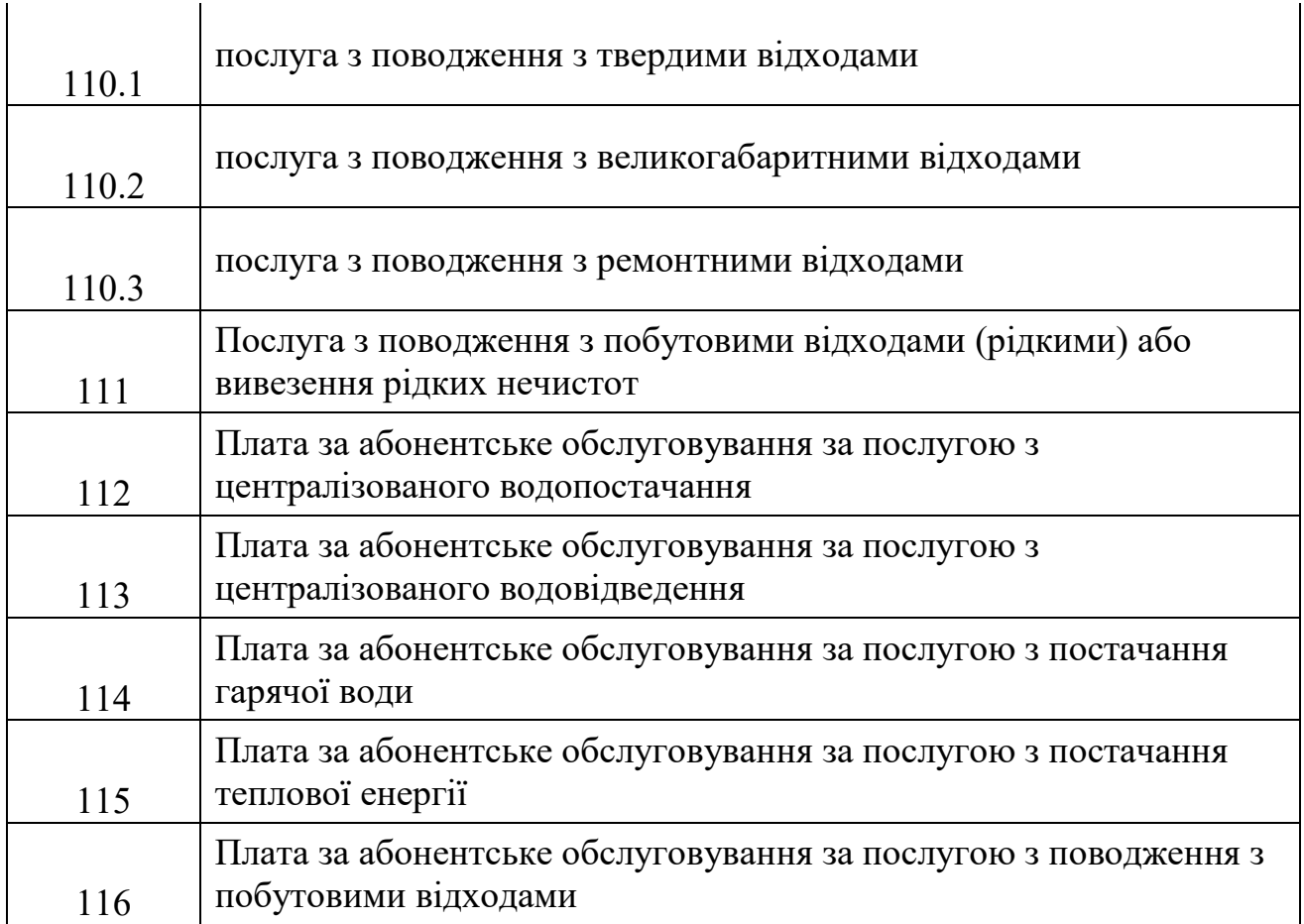